## **Taylor&Francis 期刊数据库**

1、访问数据库地址: <https://www.tandfonline.com/>, 在首页右上角点击"Log in";

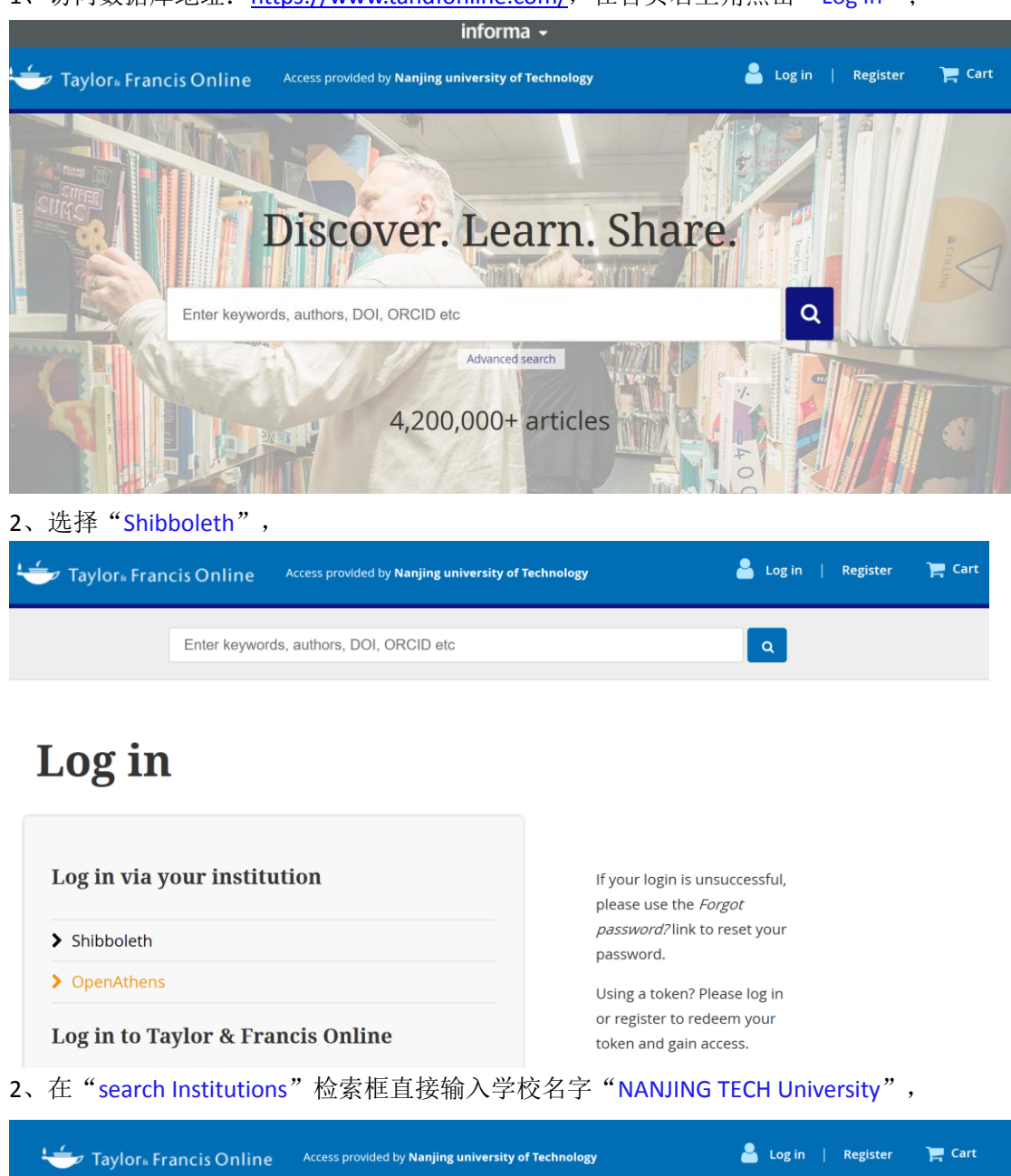

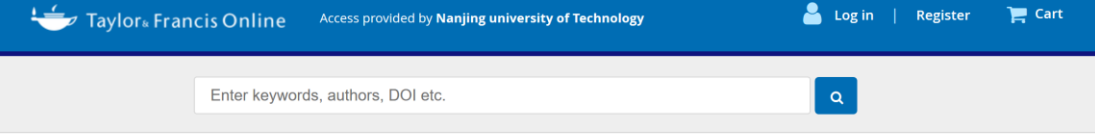

## Shibboleth sign in

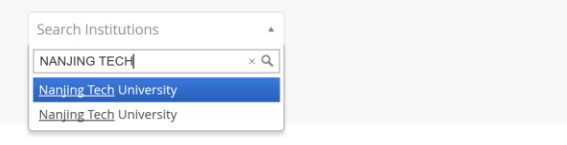

、在统一认证界面中,输入智慧南工用户名密码点击登录即可访问。

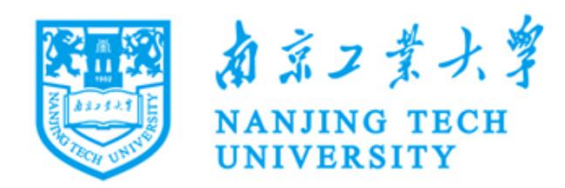

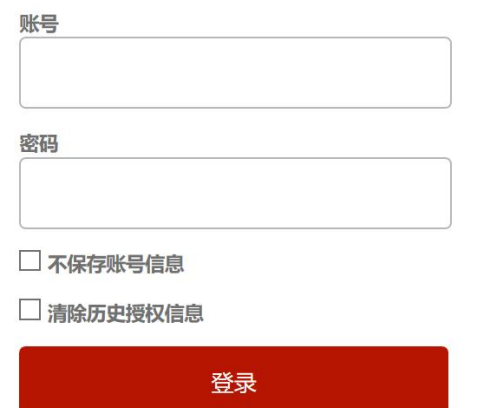